## **Legislative Finance Committee IT Project Portfolio: Post Implementation Report**

LFC Meeting Date: June 2015

- 1. Agency: Department of Administration
- 2. Project title: Statewide Recruitment & Selection System
- 3. Executive sponsor: Anjenette Schafer
- 4. Project close date: 01/31/2015
- 5. Appropriated budget amount: \$950,000
- 6. Total project development cost: \$910,000
- 7. Expected ongoing annual cost: \$200,000
- 8. Year the ongoing annual cost started: 2014
- 9. Funding source(s) for ongoing cost: Included in proprietary rates for SABHRS-HR
- 10. List the primary project goals:
	- a. Best-in-class technology
	- b. Integrated with SABHRS-HR
	- c. Enterprise-wide implementation
- 11. List the key project objectives, the metrics used to measure these objectives, and the final metric results.

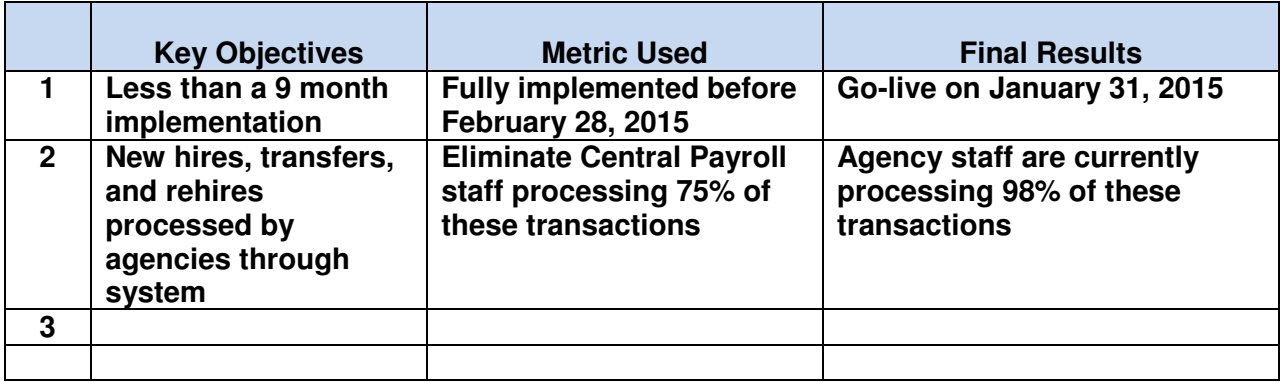

12. List and describe all post-implementation issues that have arisen and, if they have been resolved, what was the solution. If they have not been resolved, describe actions taken so far and possible solutions. Also list and describe any possible concerns.

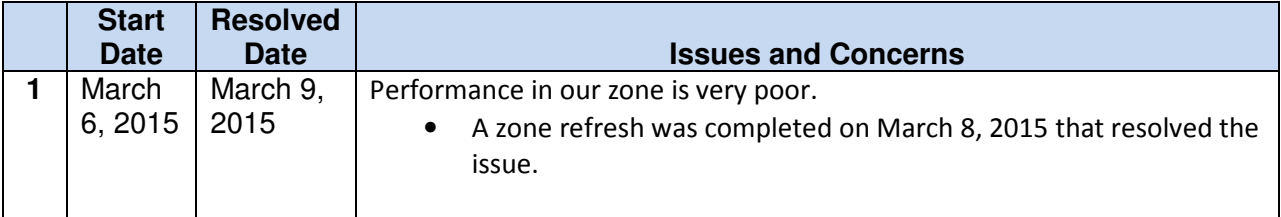

## **Legislative Finance Committee IT Project Portfolio: Post Implementation Report**

LFC Meeting Date: June 2015

٦

 $\Gamma$ 

─⊤

Т

T

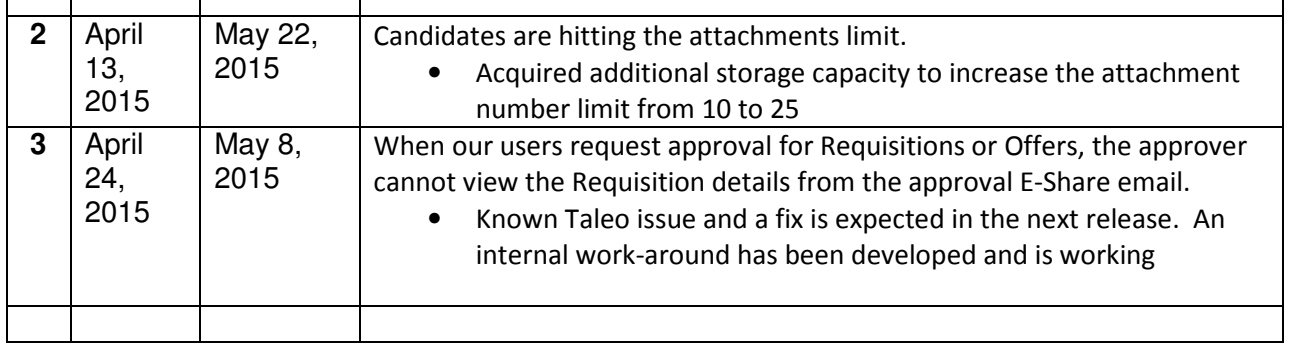

13. Please add any additional comments the agency would like to provide to the committee, if any.

The department is pursuing the ability to utilize mobile devices for this application. Remaining financial resources committed to this project may be expended for this feature.